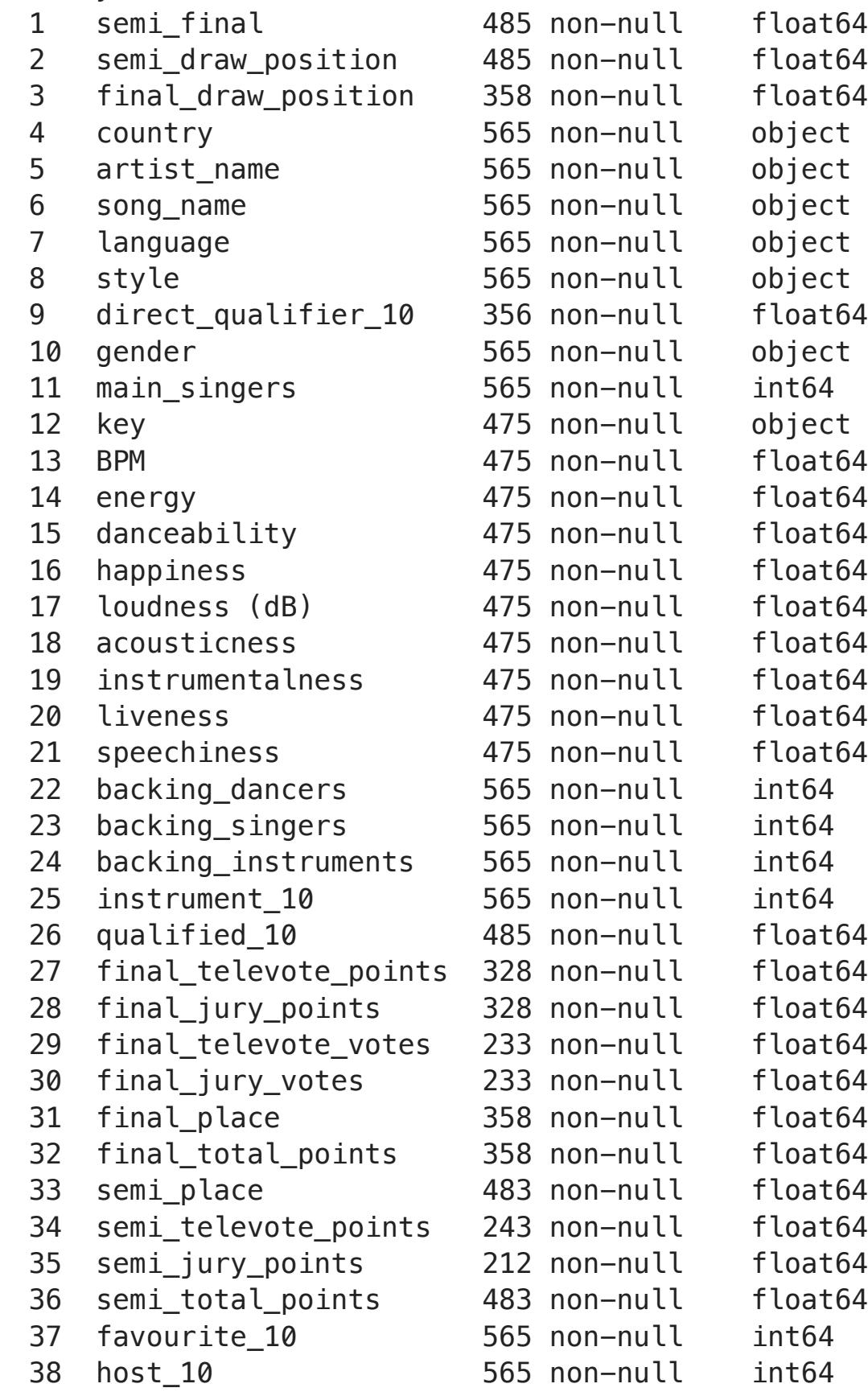

dtypes: float64(24), int64(8), object(7) memory usage: 172.3+ KB

### sns**.**histplot(df['semi\_total\_points'], bins**=**20, kde**=True**) plt**.**title('Distribution of Semi-final Scores')

Statistical Significance: The results suggest that the scores vary significantly among different countries, which could be influenced by various factors such as regional voting patterns, the popularity of music genres, performance styles, or other socio-cultural elements.

Further Analysis: Since the Kruskal-Wallis test indicates differences but does not specify where those differences lie, I might consider conducting post-hoc tests or pairwise comparisons to identify which specific groups (countries) differ from each other. This can be done using tests like the Dunn's test, which adjusts for multiple comparisons. Data Insights: These findings could inform deeper investigations into what makes a song successful in different regions, potentially guiding future song selections or promotional

plt**.**show()

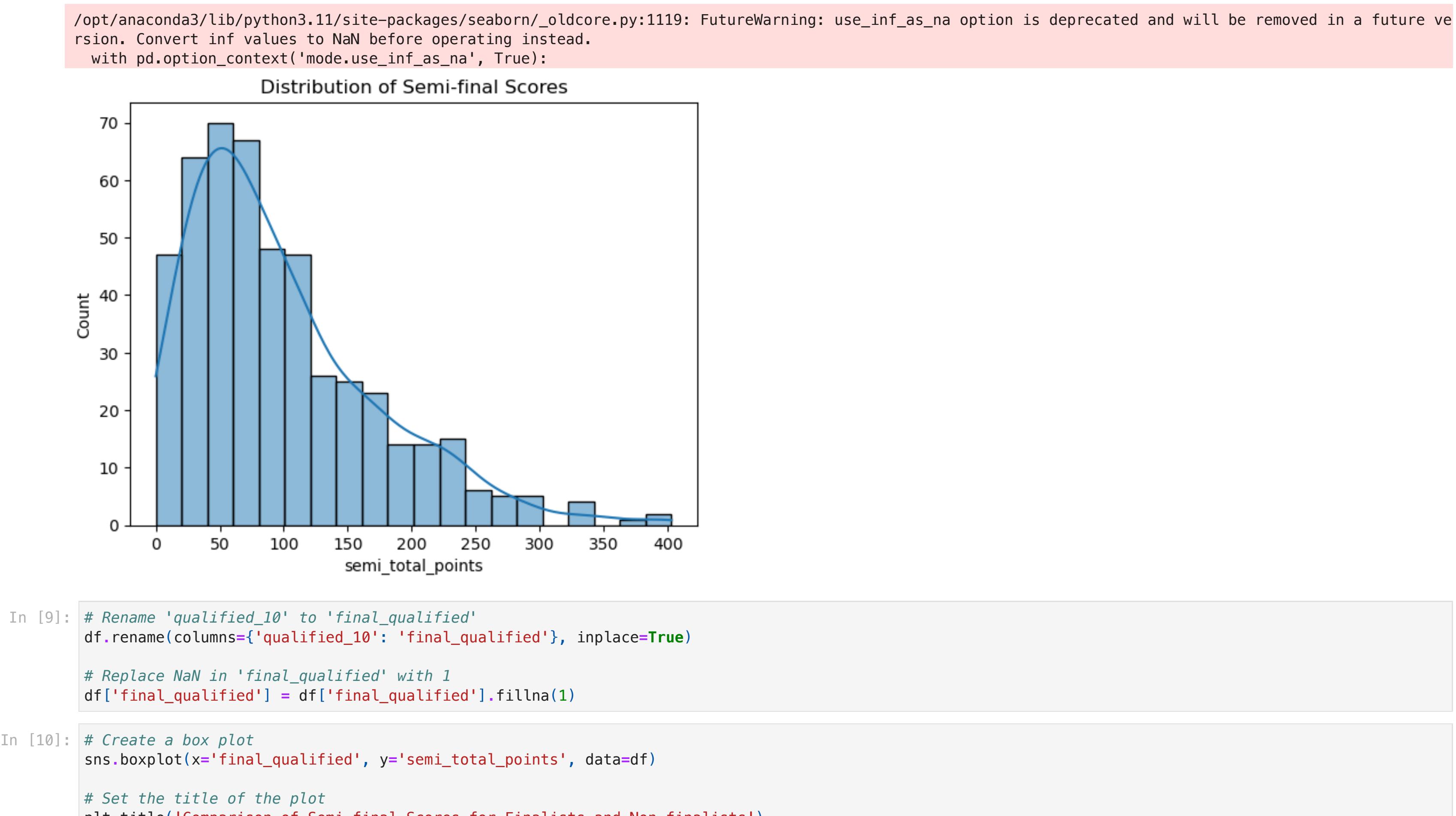

plt**.**title('Comparison of Semi-final Scores for Finalists and Non-finalists') *# Set custom labels for the x-axis*

plt**.**xticks([0, 1], ['non-finalist', 'finalist']) *# Display the plot*

plt**.**show()

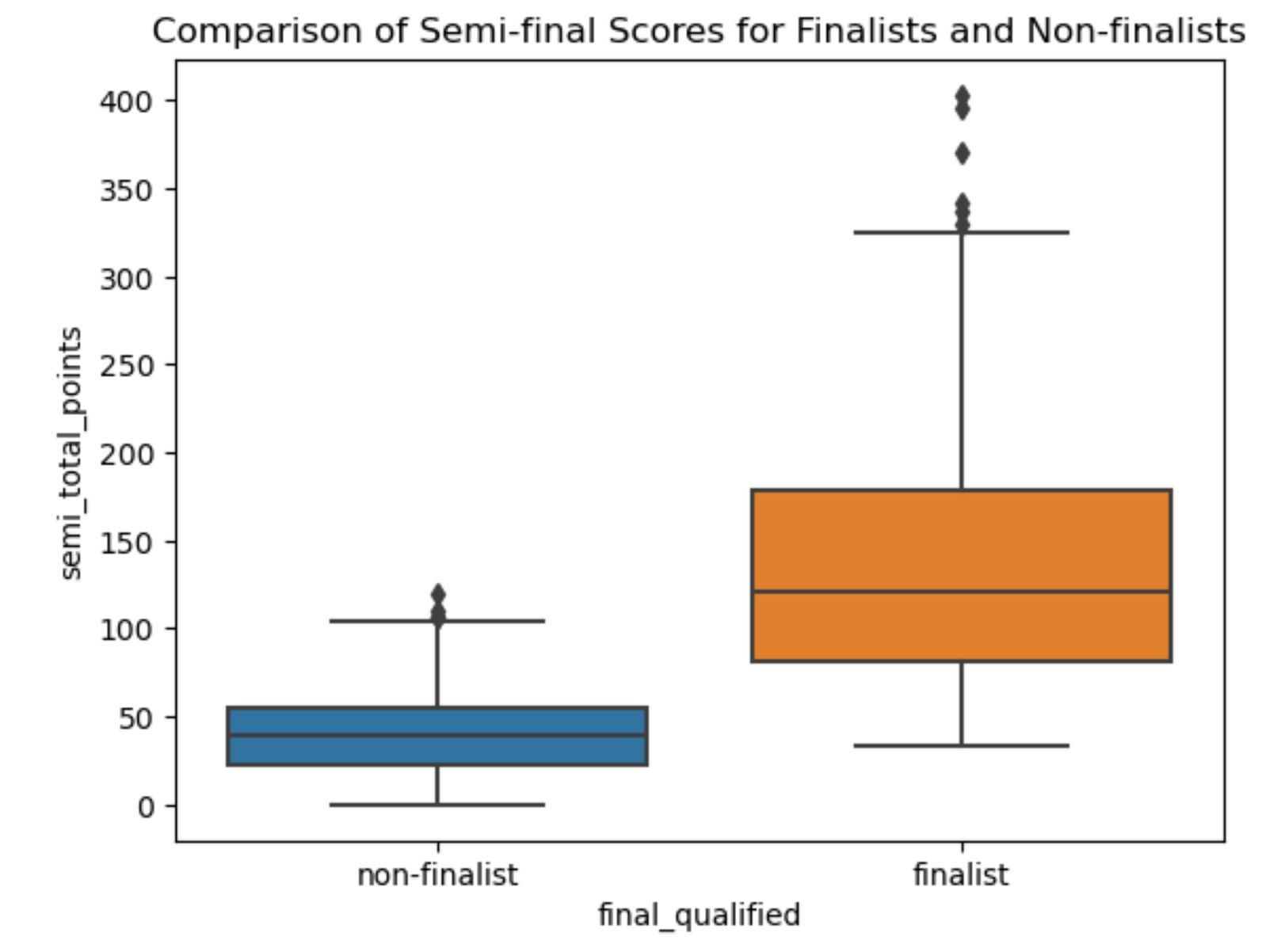

df['semi\_total\_points'] **=** df['semi\_total\_points']**.**fillna(df['semi\_total\_points']**.**mean())

finalist\_scores **=** df[df['final\_qualified'] **==** 1]['semi\_total\_points']

non\_finalist\_scores **=** df[df['final\_qualified'] **==** 0]['semi\_total\_points'] t\_stat, p\_val **=** stats**.**ttest\_ind(finalist\_scores, non\_finalist\_scores, nan\_policy**=**'omit') *# Handle NaNs by omitting them*

print(f'T-test results -- Statistic: {t\_stat}, P-value: {p\_val}')

T-test results -- Statistic: 18.61499346750136, P-value: 1.2517880236875476e-60

semi\_total\_points

## Statistical Significance: Since the p-value is significantly low, I can conclude with high confidence that the difference in semi-final scores between songs that qualified to the finals and those that did not is statistically significant.

*# Ensure there are enough data points per country to run a meaningful Kruskal-Wallis test* In [14]: country\_counts **=** df['country']**.**value\_counts()

# sufficient\_data\_countries **=** country\_counts[country\_counts **>** 1]**.**index

*# Filter data to include only those countries with sufficient data* filtered\_df **=** df[df['country']**.**isin(sufficient\_data\_countries)]

## *# Prepare a list of score arrays for each country*

score\_lists **=** [group['semi\_total\_points']**.**values **for** name, group **in** filtered\_df**.**groupby('country')]

## *# Perform the Kruskal-Wallis test* stat, p **=** stats**.**kruskal(**\***score\_lists)

print('Kruskal-Wallis H-test test statistic:', stat) print('P-value:', p)

### Kruskal-Wallis H-test test statistic: 112.27967921560574 P-value: 1.1314008730591183e-07

The Kruskal-Wallis H-test results show a test statistic of 112.27967921560574 and a p-value of 1.1314008730591183e-07. These results are statistically, here's how to interpret and understand these results:

## Understanding the Results

Test Statistic (112.27967921560574): This value is high, which suggests strong evidence against the null hypothesis under the test conditions. The Kruskal-Wallis test statistic compares the differences among the ranks of the data across the groups. A larger statistic typically indicates greater differences among the group ranks.

P-value (1.1314008730591183e-07): The p-value is extremely small, far below the conventional thresholds for statistical significance (such as 0.05 or 0.01). In scientific terms, this means the probability of observing such a substantial effect by chance, under the null hypothesis of no differences among the groups, is exceedingly low. This low p-value provides strong evidence to reject the null hypothesis, indicating that there are significant differences in the median scores across different countries participating in the Eurovision song contest.

## \*Implications for the Eurovision Song Contest Analysis\*

strategies.

posthoc\_results **=** sp**.**posthoc\_dunn(df, val\_col**=**'semi\_total\_points', group\_col**=**'country', p\_adjust**=**'bonferroni')

sns**.**boxplot(x**=**'country', y**=**'semi\_total\_points', data**=**df) plt**.**xticks(rotation**=**90) plt**.**title('Boxplot of Scores by Country')

plt**.**xlabel('Country') plt**.**ylabel('Scores')

0

 $0.3 -$ 

 $0.2\,$ 

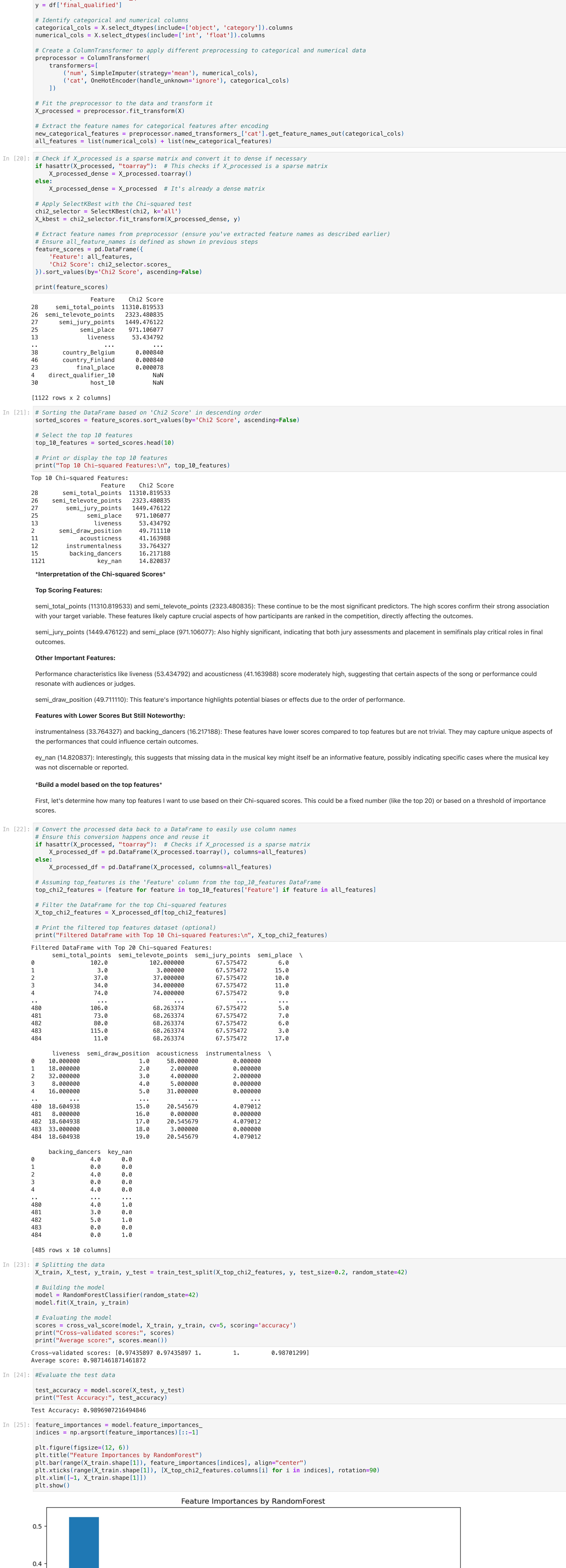

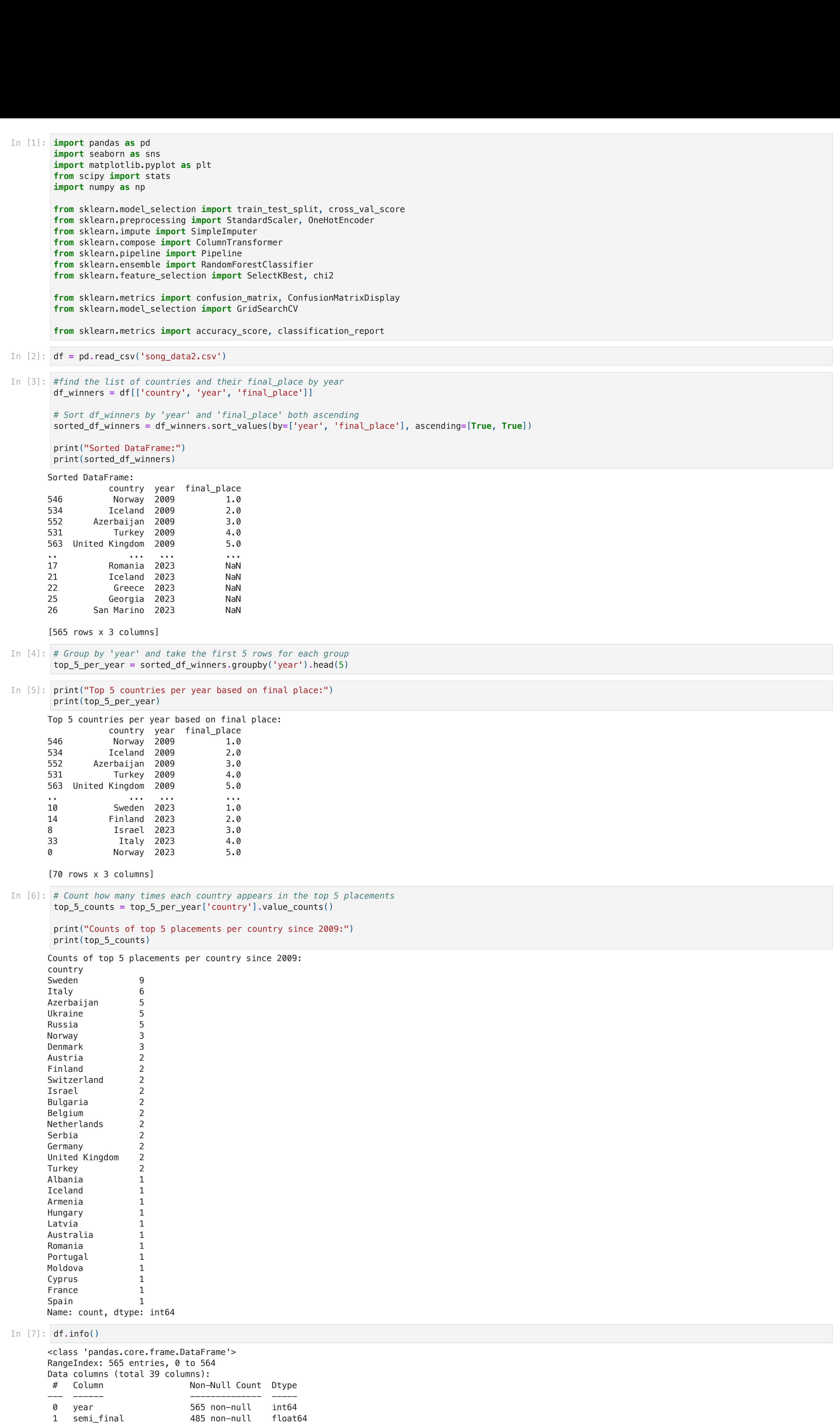

In [11]: *# Create a scatter plot* scatter **=** sns**.**scatterplot(x**=**'semi\_total\_points', y**=**'semi\_televote\_points', hue**=**'final\_qualified', data**=**df, palette**=**['red', 'blue']) *# Set the title of the plot* plt**.**title('Semi-final Score vs Public Vote') *# Get the legend handles and labels* handles, labels **=** scatter**.**get\_legend\_handles\_labels() *# Specify new labels* new\_labels **=** ['Non-finalist', 'Finalist'] *# Set the legend to the plot with the new labels* plt.legend(handles, new\_labels) *# Display the plot* plt**.**show() Semi-final Score vs Public Vote Non-finalist  $200 -$ Finalist

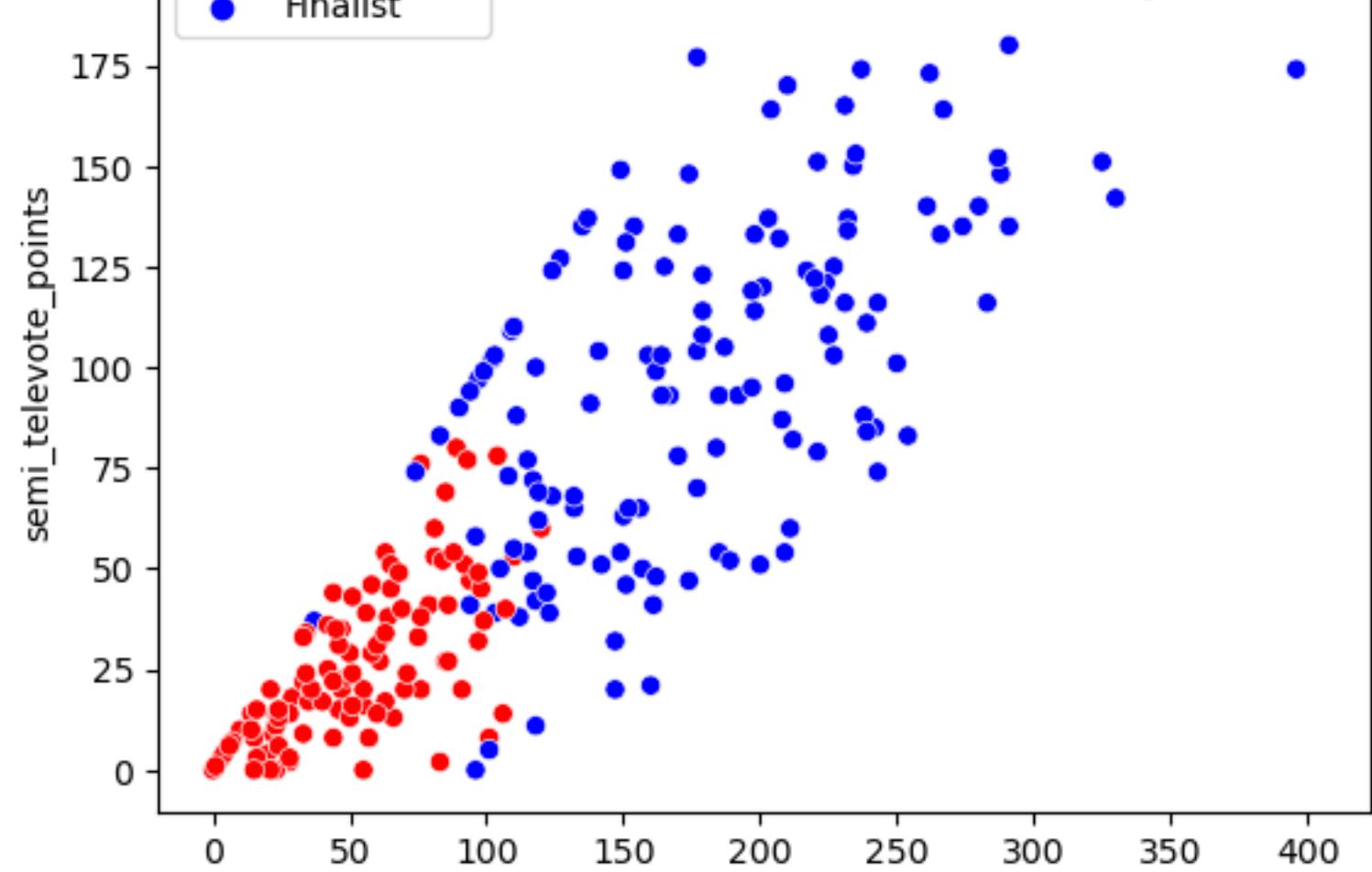

*# Histogram* In [8]:

## *# fill NaN values with the mean* In [12]:

0

50

# *# T-test between finalists and non-finalists scores* In [13]:

## **import** scikit\_posthocs **as** sp In [15]:

## plt**.**figure(figsize**=**(12, 8)) In [16]:

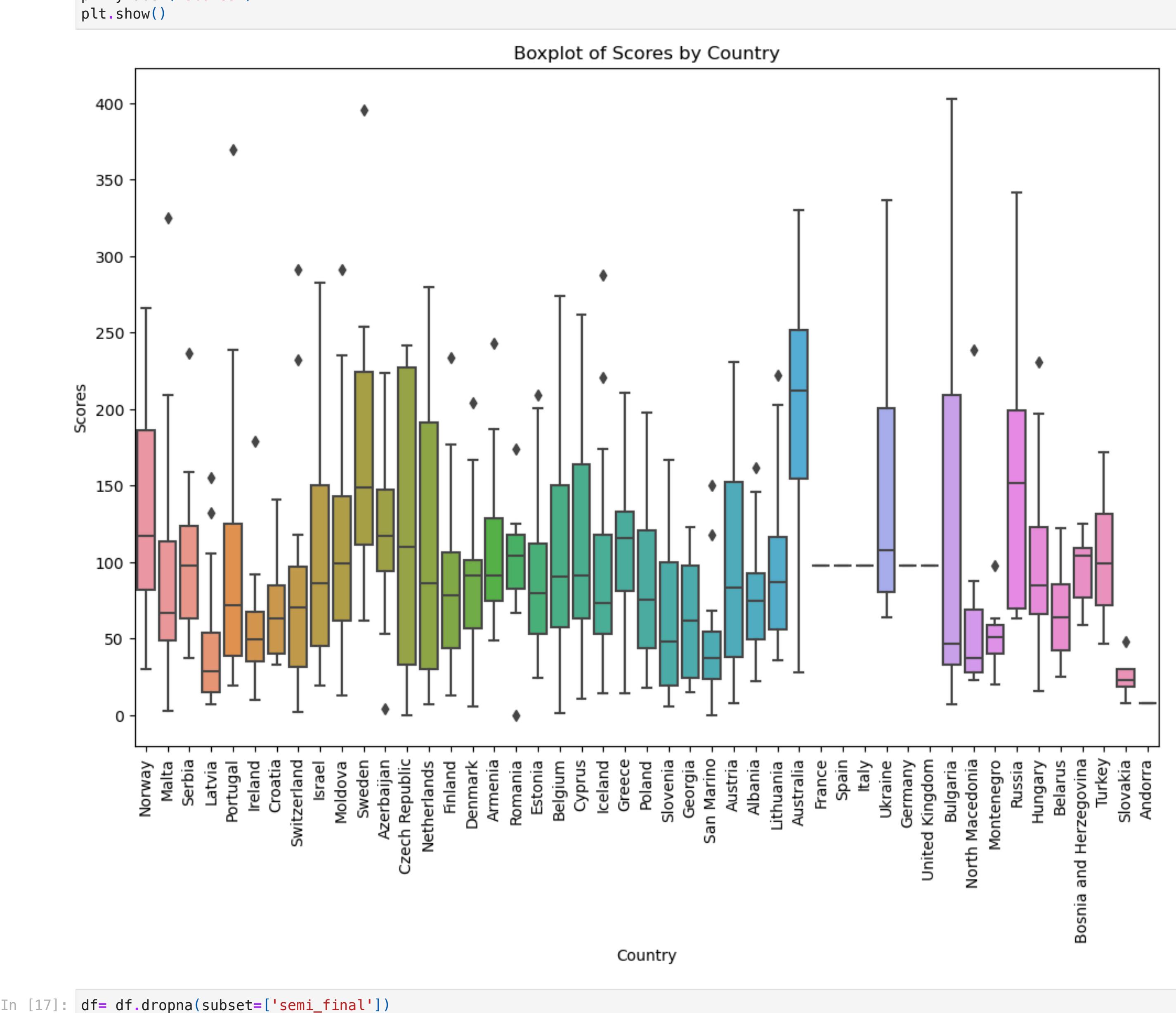

*# Check how many rows are left to ensure you've not removed too much data* print("Remaining rows after dropping NaNs:", df**.**shape[0]) Remaining rows after dropping NaNs: 485 print(df['semi\_final']**.**isna()**.**sum()) In [18]:

*# 'df' is the initial DataFrame and 'y' is the target variable* X **=** df**.**drop(columns**=**['final\_qualified']) In [19]:

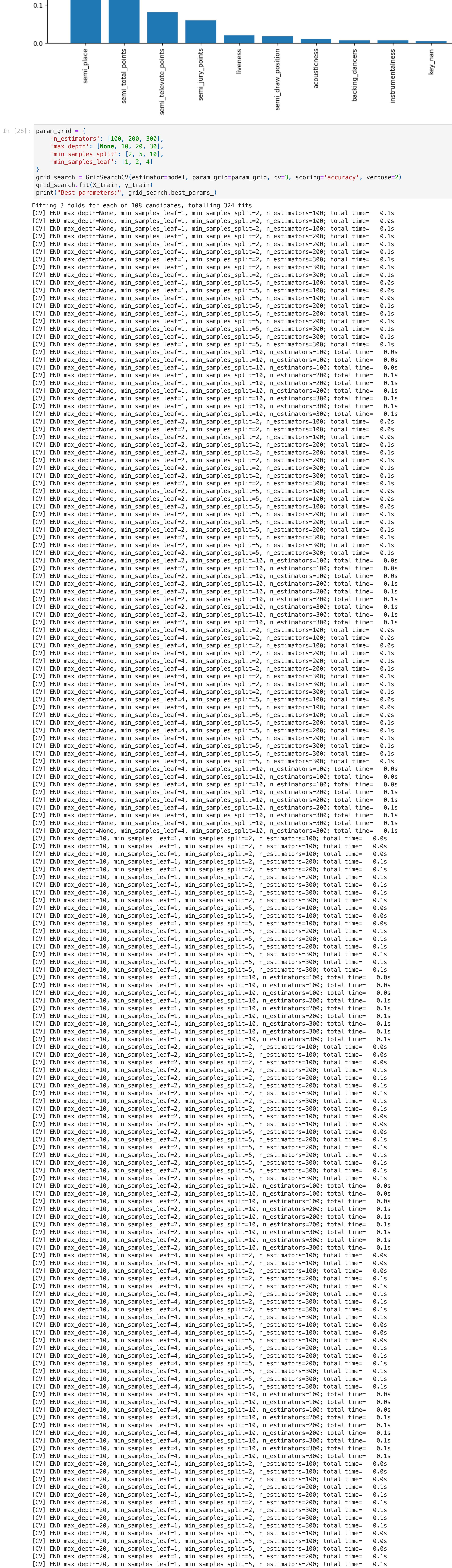

 $[{\rm [Fe/H]}$  . The contraction may depth  $[{\rm [Fe/H]}]$  minus and times  $[{\rm [Fe/H]}]$  total times of  $[{\rm [Fe/H]}]$  total times of  $[{\rm [Fe/H]}]$ 

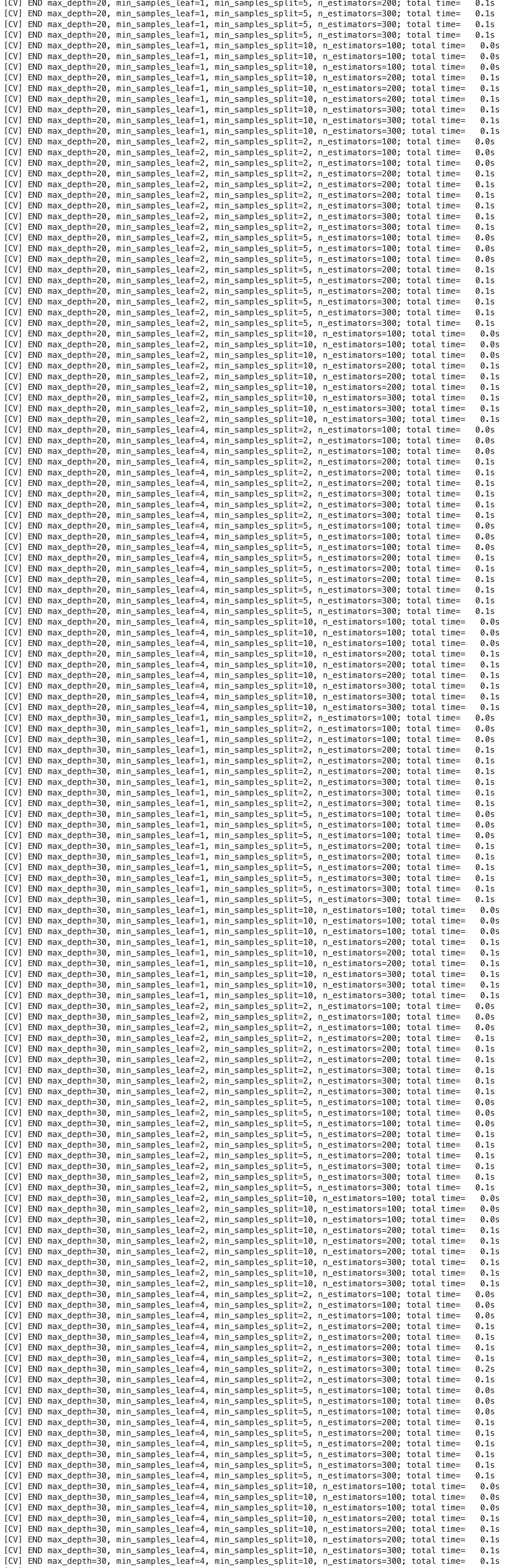

[CV] END max\_depth=30, min\_samples\_leaf=4, min\_samples\_split=10, n\_estimators=300; total time= 0.1s Best parameters: {'max\_depth': None, 'min\_samples\_leaf': 1, 'min\_samples\_split': 2, 'n\_estimators': 100}

## *# Compute values for confusion matrix* log\_cm **=** confusion\_matrix(y\_test, y\_pred) *# Create display of confusion matrix* log\_disp **=** ConfusionMatrixDisplay(confusion\_matrix**=**log\_cm, display\_labels**=None**) *# Plot confusion matrix* log\_disp**.**plot()

### *# Display plot* plt**.**show()

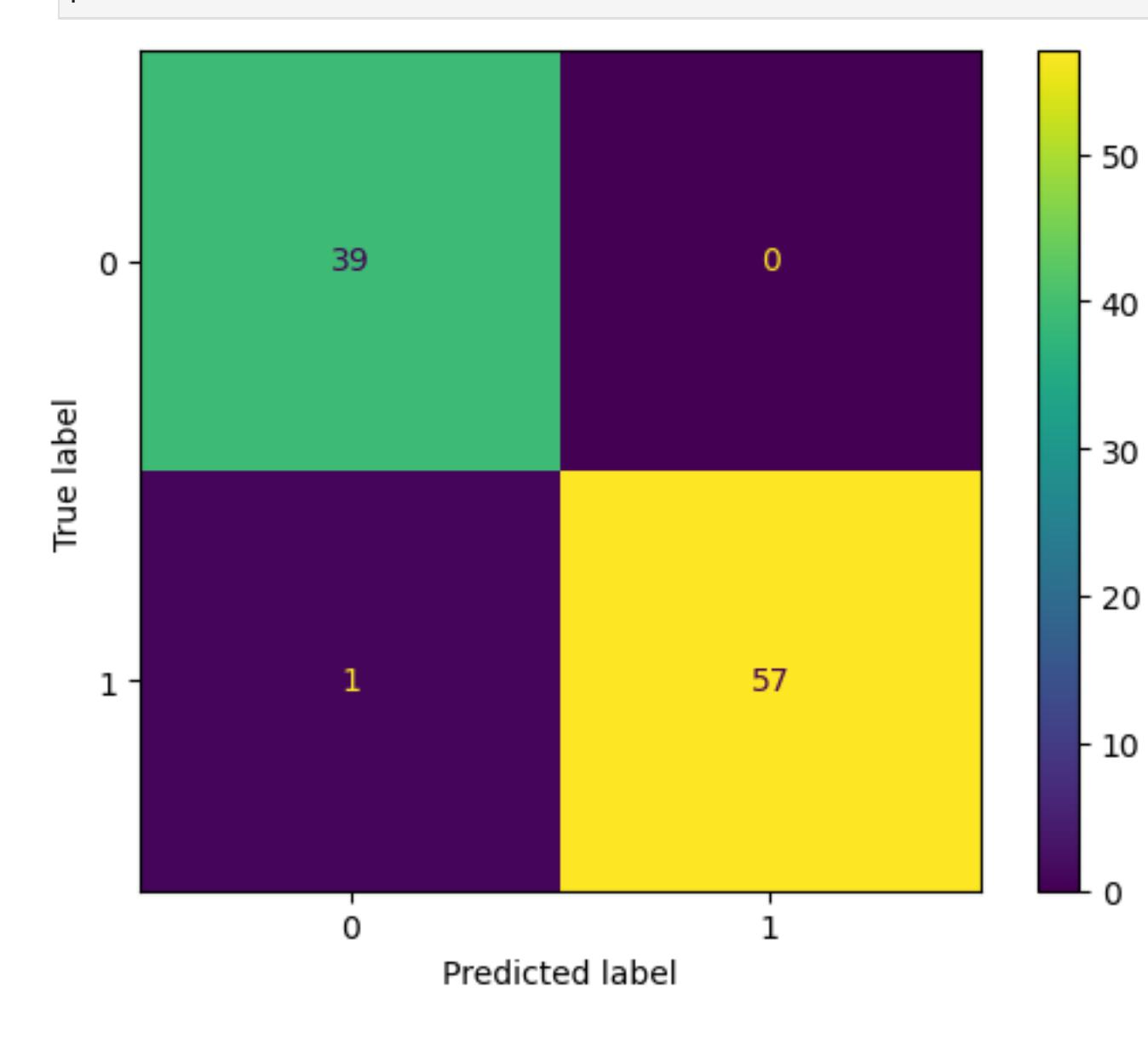

### Confusion Matrix Observations:

The upper-left quadrant displays the number of true negatives: the number of non-finalists that the model accurately classified as so.

The upper-right quadrant displays the number of false positives: the number of non-finalists that the model misclassified as finalists.

The lower-left quadrant displays the number of false negatives: the number of finalists that the model misclassified as non-finalists.

The lower-right quadrant displays the number of true positives: the number of finalists that the model accurately classified as so.

A perfect model would yield all true negatives and true positives, and no false negatives or false positives.

As the above confusion matrix shows, this model produced one false negative.

### Rebuild the Model with Best Parameters

### y\_pred **=** model**.**predict(X\_test) In [27]:

## Evaluate the Optimized Model

Validate the performance of the newly trained model using the test set to ensure improvements are effective and the model performs well on unseen data.

y\_pred **=** model**.**predict(X\_test)

## *# Evaluate performance*

print("Accuracy on test set:", accuracy\_score(y\_test, y\_pred)) print(classification\_report(y\_test, y\_pred))

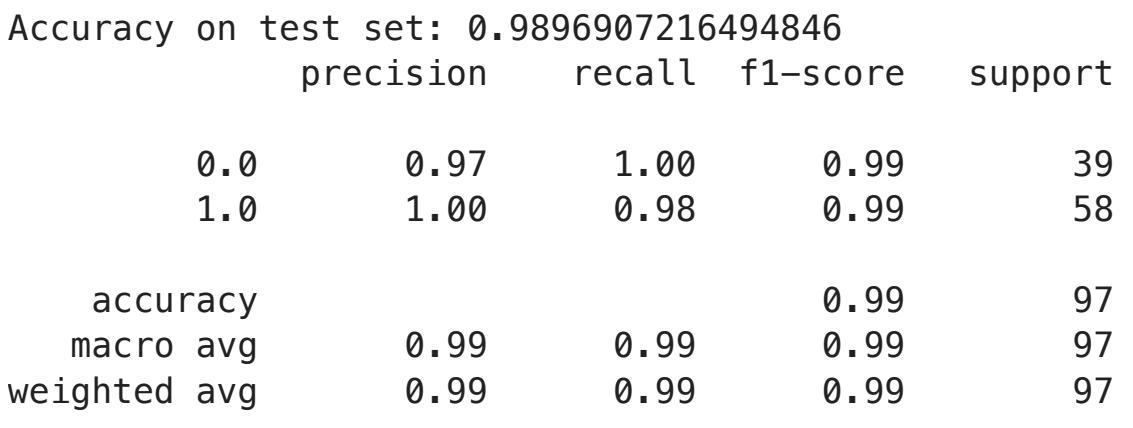

```
# Best parameters found from GridSearchCV or similar methods
In [28]:
         best_params = {'max_depth': None, 'min_samples_leaf': 1, 'min_samples_split': 2, 'n_estimators': 100}
         # Rebuild the model with the best parameters
         model = RandomForestClassifier(**best_params)
         model.fit(X_train, y_train)
Out[28]:
        ▾ RandomForestClassifier
```
### Feature Importance Reassessment

Reassess and analyze the feature importances with the tuned model. This could provide new insights or confirm the significance of certain features.

## *# Predictions on the test set* In [29]:

```
# Get feature importances
In [30]:
        feature_importances = model.feature_importances_
        indices = np.argsort(feature_importances)[::-1]
        # Plot feature importances
        plt.figure()
        plt.title('Feature Importances')
        plt.bar(range(X_train.shape[1]), feature_importances[indices], color='r', align='center')
        plt.xticks(range(X_train.shape[1]), [X_train.columns[i] for i in indices], rotation=90)
        plt.xlim([-1, X_train.shape[1]])
        plt.show()
```
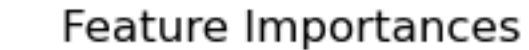

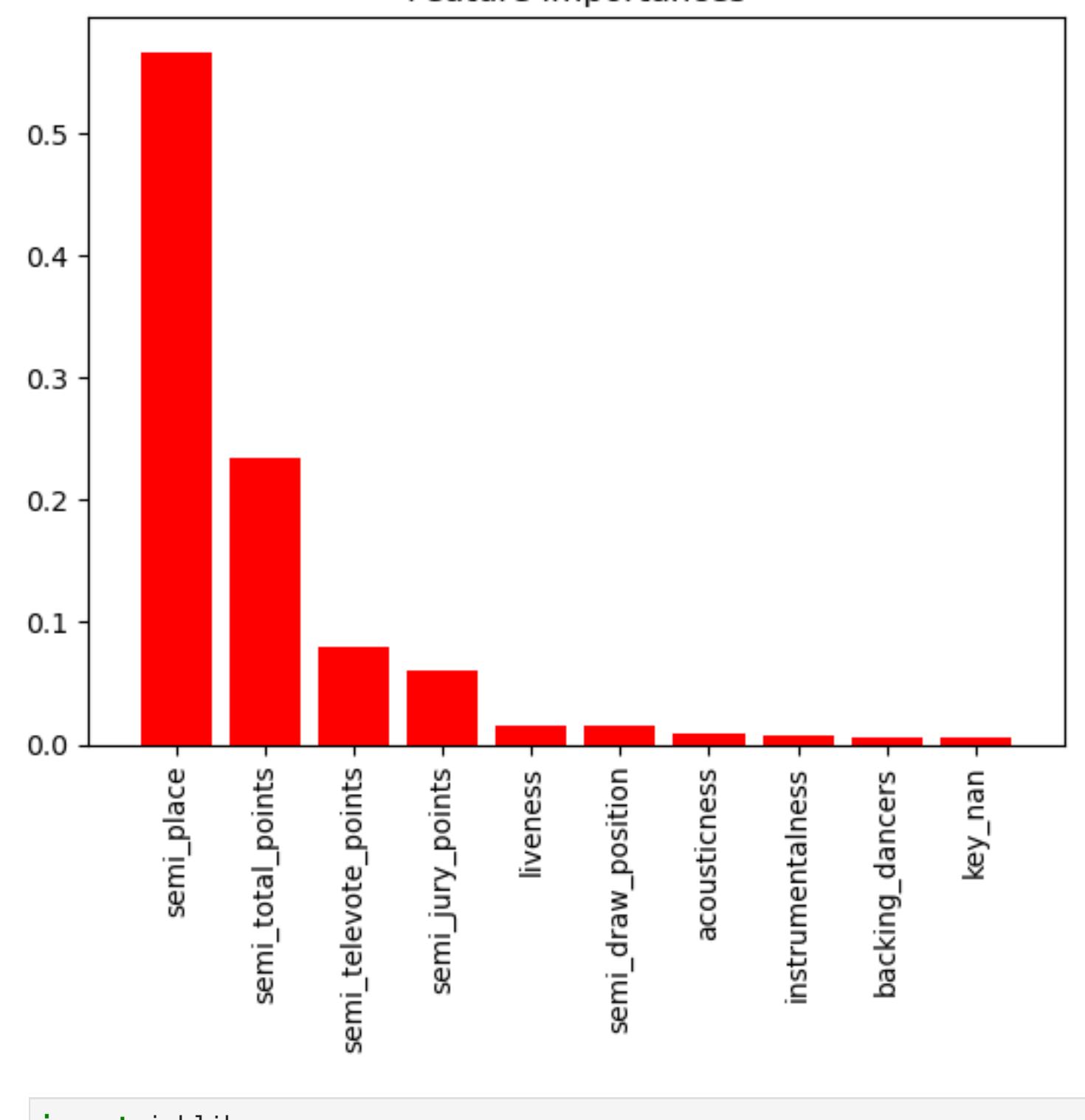

**import** joblib In [31]: joblib**.**dump(model, 'eurovision\_finalist\_model.pkl')

RandomForestClassifier()